## Autodesk AutoCAD Crack Clave de producto completa For Windows [2022]

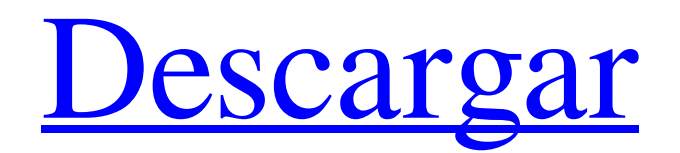

**AutoCAD Crack**

La versión más reciente de AutoCAD se lanzó en noviembre de 2018. Este artículo se centrará en la versión 2020 y se basa en una

instalación actual. AutoCAD es una aplicación de cliente grueso y requiere una licencia. Las versiones anteriores de AutoCAD funcionaban en un entorno de emulador de terminal, que ya no está disponible. Las versiones actuales de AutoCAD están disponibles como aplicaciones de escritorio que se pueden instalar en el sistema operativo Microsoft Windows. AutoCAD 2020 se ejecuta en Windows 10,

macOS y Linux. AutoCAD tiene muchas características: Dibujo (edición de gráficos):

cree y manipule gráficos como líneas, círculos, splines, arcos y polígonos. Las líneas y los objetos poligonales se pueden anotar y etiquetar. –

Cree y manipule gráficos como líneas, círculos, splines, arcos y polígonos. Las líneas y los objetos poligonales se pueden anotar y etiquetar. Representación: muestre e imprima dibujos en 2D o 3D utilizando una variedad de

estilos de visualización. Un dibujo se puede renderizar como animación. – Muestre e imprima dibujos en 2D o 3D

usando una variedad de estilos de visualización. Un dibujo se puede renderizar como animación. CAD (diseño asistido por computadora): administre la creación de componentes estructurales, mecánicos, eléctricos y de plomería, así como las dimensiones. – Gestionar la creación de componentes estructurales,

mecánicos, eléctricos y de plomería, así como las dimensiones. Producción: optimice todo su flujo de trabajo comenzando con un dibujo que ha sido modelado y aprobado por varios usuarios. Su dibujo puede guardarse con sus datos y luego compartirse con otros. Uso de AutoCAD AutoCAD se utiliza para crear y editar dibujos técnicos. En una estación de trabajo de dibujo tradicional de 1 persona, el usuario dibuja usando un

mouse con el botón derecho del mouse, o el mouse se puede mover con un panel táctil. Se puede usar un lápiz óptico en lugar de un mouse. AutoCAD está integrado con otros productos dentro de Autodesk, incluidos Forge, un paquete de software gratuito de herramientas de diseño, ingeniería y construcción de edificios; Autodesk 3D Studio Max, una herramienta de creación 3D para videojuegos, publicidad, diseño y cine; y

AutoCAD Architecture y 3D Warehouse, un servicio de diseño colaborativo. El software está disponible como AutoCAD independiente o como un paquete que incluye otras herramientas y servicios de Autodesk. Autodesk ofrece una descarga gratuita de AutoCAD a través del Panel de selección de software en Autodes

**AutoCAD Crack+ Descargar X64**

AutoCAD es conocido por su arquitectura estable y robusta que ha evitado la mayoría de los problemas que experimentan otros programas de CAD. Campos Los siguientes campos están disponibles en AutoCAD: Diseño Estos campos son específicos de las aplicaciones de diseño: Diseño 3D diseño gráfico Diseño PDF Diseño Visio Espacio de trabajo de diseño Herramientas del espacio de trabajo de diseño Dibujo de

diseño Redacción Estos campos son específicos de las aplicaciones de Dibujo: Redacción Dibujo (DWG) Redacción (Dibujo) Dibujo (DWG) (2D) Dibujo (DWG) (3D) Dibujo (DWG) (Sólido) Dibujo (CAD) Dibujo (CAM) Redacción (BRep) Redacción (Edición BRep) Dibujo (BRep de forma libre) Redacción (CNC) Redacción (Enrutadores CNC) Redacción (FDM) Dibujo (FDM) (2D) Dibujo (FDM) (3D) Dibujo (FDM)

(Sólido) Dibujo (Mach) Redacción (MVG) Redacción (Esculpir) Dibujo (TCAD) Redacción (Texto) Redacción (VRML) Redacción (VRML-GRANDE) Redacción (Virtual) Visita Estos campos son específicos de las aplicaciones de visualización: Visita Visualización (CAD) Visualización (CADR) Visualización (componente) Visualización (BORRADOR) Visualización (DWG) Visualización (DWG) (2D)

Visualización (DWG) (3D) Visualización (SIG) Visualización (geoespacial) Visualización (HTML) Viendo (Imagen) Visualización (IMAGINA) Visualización (JPG) Visualización (JPEG) Visualización (PDF) Viendo (IMPRIMIR) Visualización (PIXEL) Viendo (PNG) Visualización (PSD) Visualización (SVG) Visualización (SWF) Visualización (TIFF) Visualización (Web)

Visualización (XML) Gestión de datos Estos campos son específicos de las aplicaciones de gestión de datos: Gestión de datos Gestión de datos (EAV) Gestión de datos 27c346ba05

Haga clic en el icono de la caja de herramientas en el menú del programa o en el menú Ventana. Haga clic en Abrir archivo Keygen A: Bueno, dado que un keygen es una herramienta que se usa para crear una nueva clave, es mejor que no uses un keygen para instalar un nuevo software. Y en este caso, dado que solicitó una solución para ArcGIS, la respuesta es bastante simple:

Descargue e instale ArcGIS desde el sitio web oficial y ejecútelo. Después de descargarlo, ejecute el instalador y se iniciará automáticamente el asistente de instalación. Una vez que finalice el instalador, le pedirá su clave de licencia y estará listo para comenzar. Puede encontrar el instalador de ArcGIS en el sitio web oficial de ArcGIS. Si no tiene una clave de licencia, puede obtener una desde aquí. A: Si está en Windows,

puede echar un vistazo al uso de claves de serie Autocad y otros programas no suelen utilizar claves de serie, ya que son específicas del software. Pero es más o menos un mecanismo estándar para permitir que el software se instale sin quedarse sin licencias. Como te dijo @Bozhidar, en Windows no es posible descargar e instalar software sin clave de licencia, pero no recuerdo si hay algún truco para eludir esto, pero al

menos la opción está disponible. Puede encontrar más información aquí sobre las claves de serie P: C++: ¿Es posible generar valores en intervalos desde el principio hasta el final de un rango continuo? Digamos que tengo una función int foo() y tengo un rango continuo de n valores (inclusive). Quiero saber si es posible escribir la salida de foo() de una manera que funcione de la siguiente manera: para(int i=0; i

Importe Sketchbook, AutoCAD PDS y más: Importación y edición de Sketchbook, AutoCAD PDS y otros archivos CAD 3D. Mantenga sus archivos de diseño sincronizados e intercámbielos entre diferentes aplicaciones. (vídeo: 1:19 min.) Nueva característica: Inkscape selectivo Selective Inkscape es una nueva opción en AutoCAD que le permite

## ejecutar todos los comandos normales y de AutoLISP con el formato de archivo Inkscape. Ahora puedes hacer esto en solo unos pocos pasos. (vídeo: 1:38 min.) Nueva característica: Bucle Z Loop Z es un nuevo comando que le permite dibujar un arco o una elipse y luego rellenar el área abierta con un color diferente. (vídeo: 1:38 min.) Nueva función: dibujos duplicados Ahora puede crear un nuevo dibujo a partir de uno existente,

incluso cuando el dibujo original se establece como el dibujo actual. Simplemente elija Duplicar en el menú Insertar y elija el dibujo existente para usarlo como fuente. Luego cambie el dibujo actual. (vídeo: 1:32 min.) Nueva función: macros para texto de líneas múltiples Estamos ampliando el conjunto de macros disponibles para Multiline Text. Ahora puede ejecutar una serie de comandos para cambiar fuentes, fuentes y

colores, alineaciones y más. (vídeo: 1:18 min.) Nueva función: editor de ecuaciones en Excel Haga sus cálculos en su computadora, luego transfiera automáticamente la ecuación al dibujo. El editor de ecuaciones ahora funciona en Excel y está disponible en AutoCAD LT. (vídeo: 1:33 min.) Nueva función: código de Python para secuencias de comandos multiplataforma Utilice el código de AutoLISP para crear archivos dinámicos o

gráficos. Ahora puede aprovechar los scripts existentes de Python, R y Bash para automatizar sus procesos de dibujo. (vídeo: 1:38 min.) Nueva función: agarre de borde La herramienta Edge Grip le permite usar cualquiera de los dos segmentos adyacentes de una línea o arco como su área de trabajo. Encienda el botón de agarre y se ajustará automáticamente a cualquier lado de la línea o el arco. (vídeo: 1:33 min.) Nueva

función: secuencias de comandos multiplataforma Ahora puede utilizar los lenguajes de secuencias de comandos multiplataforma de AutoCAD (AutoLISP, R y Python) para automatizar sus procesos de dibujo. (vídeo: 1:

**Requisitos del sistema For AutoCAD:**

Por favor introduzca su correo electrónico: Descarga la mejor simulación de eventos para gerentes estratégicos STAGE NIGHTS es una simulación de eventos de alta calidad para empresas que desean organizar conferencias de negocios de alta calidad o eventos de formación de equipos. Introduce tu correo electrónico:

<http://mkyongtutorial.com/?p=> <https://www.sb20ireland.com/advert/autodesk-autocad-descargar/> [https://panda-app.de/upload/files/2022/06/LmPkrboO3fkvHuKJdCD4\\_29\\_dcec33cbac6a96fd64ee](https://panda-app.de/upload/files/2022/06/LmPkrboO3fkvHuKJdCD4_29_dcec33cbac6a96fd64ee85d701c81188_file.pdf) [85d701c81188\\_file.pdf](https://panda-app.de/upload/files/2022/06/LmPkrboO3fkvHuKJdCD4_29_dcec33cbac6a96fd64ee85d701c81188_file.pdf) [https://caspianer.com/wp](https://caspianer.com/wp-content/uploads/2022/06/Autodesk_AutoCAD__Crack__For_Windows_Mas_reciente.pdf)[content/uploads/2022/06/Autodesk\\_AutoCAD\\_\\_Crack\\_\\_For\\_Windows\\_Mas\\_reciente.pdf](https://caspianer.com/wp-content/uploads/2022/06/Autodesk_AutoCAD__Crack__For_Windows_Mas_reciente.pdf) [http://www.360sport.it/advert/autocad-21-0-crack-clave-de-producto-completa-descargar-3264bit](http://www.360sport.it/advert/autocad-21-0-crack-clave-de-producto-completa-descargar-3264bit-actualizado-2022/)[actualizado-2022/](http://www.360sport.it/advert/autocad-21-0-crack-clave-de-producto-completa-descargar-3264bit-actualizado-2022/) [https://bunkerbook.de/upload/files/2022/06/7qh7d7B74Qy4ohTmlgvR\\_29\\_35384960f9104494504](https://bunkerbook.de/upload/files/2022/06/7qh7d7B74Qy4ohTmlgvR_29_35384960f9104494504b54fdac8f07eb_file.pdf) [b54fdac8f07eb\\_file.pdf](https://bunkerbook.de/upload/files/2022/06/7qh7d7B74Qy4ohTmlgvR_29_35384960f9104494504b54fdac8f07eb_file.pdf) [https://fabbyhouse.com/2022/06/29/autocad-crack-clave-de-producto-completa-descargar-pc](https://fabbyhouse.com/2022/06/29/autocad-crack-clave-de-producto-completa-descargar-pc-windows-mas-reciente/)[windows-mas-reciente/](https://fabbyhouse.com/2022/06/29/autocad-crack-clave-de-producto-completa-descargar-pc-windows-mas-reciente/) <https://mac.com.hk/advert/autodesk-autocad-crack-descarga-gratis-ultimo-2022/> [https://www.pedomanindonesia.com/advert/autocad-2018-22-0-licencia-keygen-descargar-for-pc](https://www.pedomanindonesia.com/advert/autocad-2018-22-0-licencia-keygen-descargar-for-pc-ultimo-2022/)[ultimo-2022/](https://www.pedomanindonesia.com/advert/autocad-2018-22-0-licencia-keygen-descargar-for-pc-ultimo-2022/) <https://smbsguide.com/autocad-2019-23-0-crack/> <https://islamic-relief.nl/autocad-crack-mac-win/> <https://www.papershoot.com/wp-content/uploads/AutoCAD-84.pdf> <http://wp2-wimeta.de/autodesk-autocad-crack-descargar-abril-2022/> <https://www.eur-ex.com/wp-content/uploads/2022/06/AutoCAD-30.pdf> [https://x-streem.com/upload/files/2022/06/LolsAVIlwyveAvvgbOp2\\_29\\_35384960f9104494504b5](https://x-streem.com/upload/files/2022/06/LolsAVIlwyveAvvgbOp2_29_35384960f9104494504b54fdac8f07eb_file.pdf) [4fdac8f07eb\\_file.pdf](https://x-streem.com/upload/files/2022/06/LolsAVIlwyveAvvgbOp2_29_35384960f9104494504b54fdac8f07eb_file.pdf) <https://xn--80aagyardii6h.xn--p1ai/wp-content/uploads/2022/06/autocad-166.pdf> <https://ragana.ir/wp-content/uploads/2022/06/sirenar.pdf> [https://thaiherbbank.com/social/upload/files/2022/06/ECqddNc8O2og2PnnyIsJ\\_29\\_6e9dde1681cb](https://thaiherbbank.com/social/upload/files/2022/06/ECqddNc8O2og2PnnyIsJ_29_6e9dde1681cbbaec496e4a2ad0ef4fdf_file.pdf) [baec496e4a2ad0ef4fdf\\_file.pdf](https://thaiherbbank.com/social/upload/files/2022/06/ECqddNc8O2og2PnnyIsJ_29_6e9dde1681cbbaec496e4a2ad0ef4fdf_file.pdf) [https://arlingtonliquorpackagestore.com/wp](https://arlingtonliquorpackagestore.com/wp-content/uploads/2022/06/Autodesk_AutoCAD__Descargar_3264bit_abril2022.pdf)[content/uploads/2022/06/Autodesk\\_AutoCAD\\_\\_Descargar\\_3264bit\\_abril2022.pdf](https://arlingtonliquorpackagestore.com/wp-content/uploads/2022/06/Autodesk_AutoCAD__Descargar_3264bit_abril2022.pdf)

<https://ijaa.tn/wp-content/uploads/2022/06/pormaur.pdf>